## プログラミング言語処理系論 (7) Design and Implementation of Programming Language Processors

### 佐藤周行 (情報基盤センター/電気系専攻融合情報学 コース)

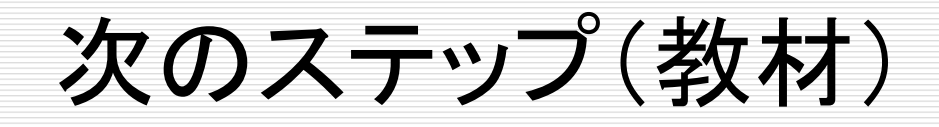

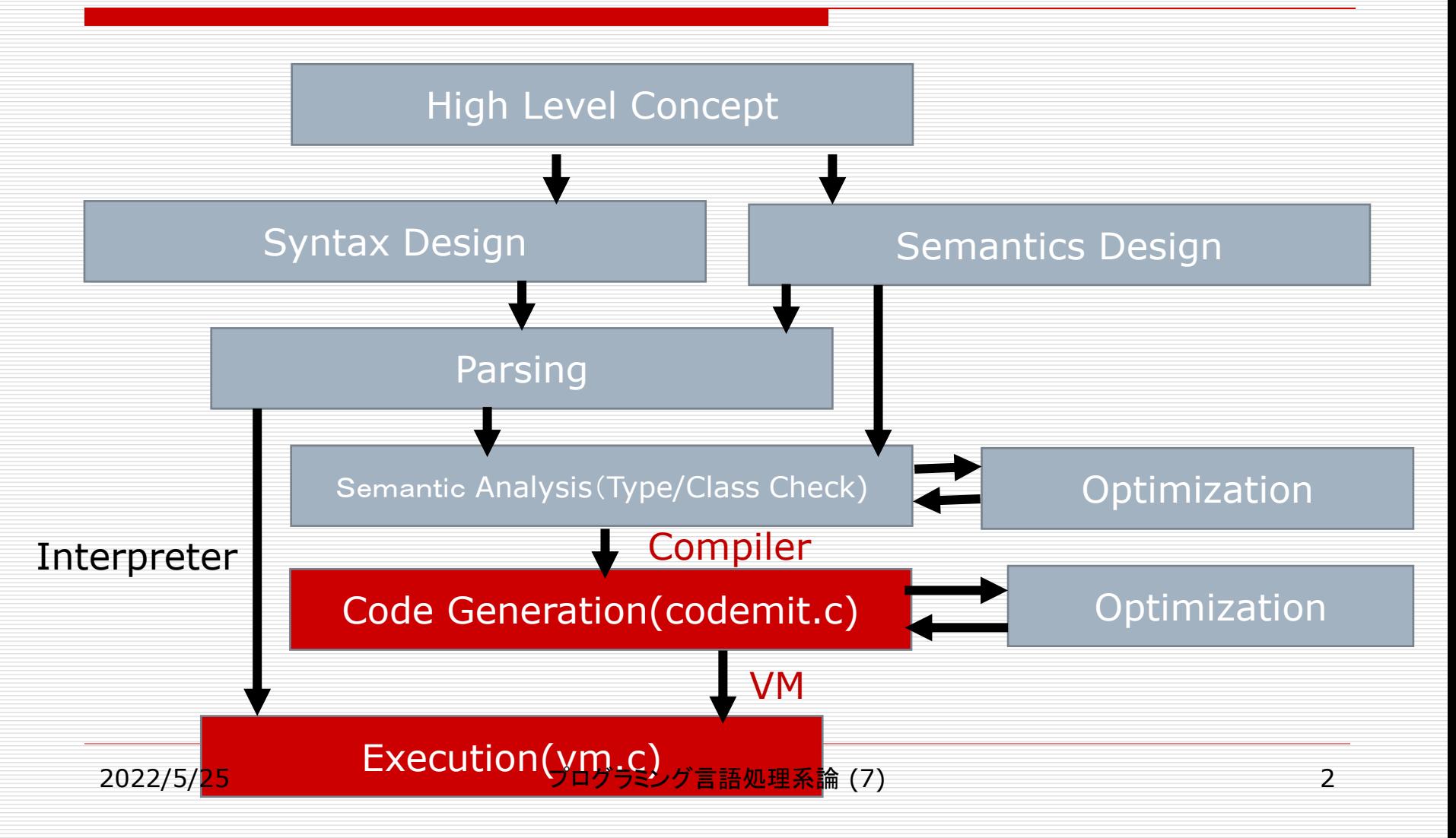

# CPython

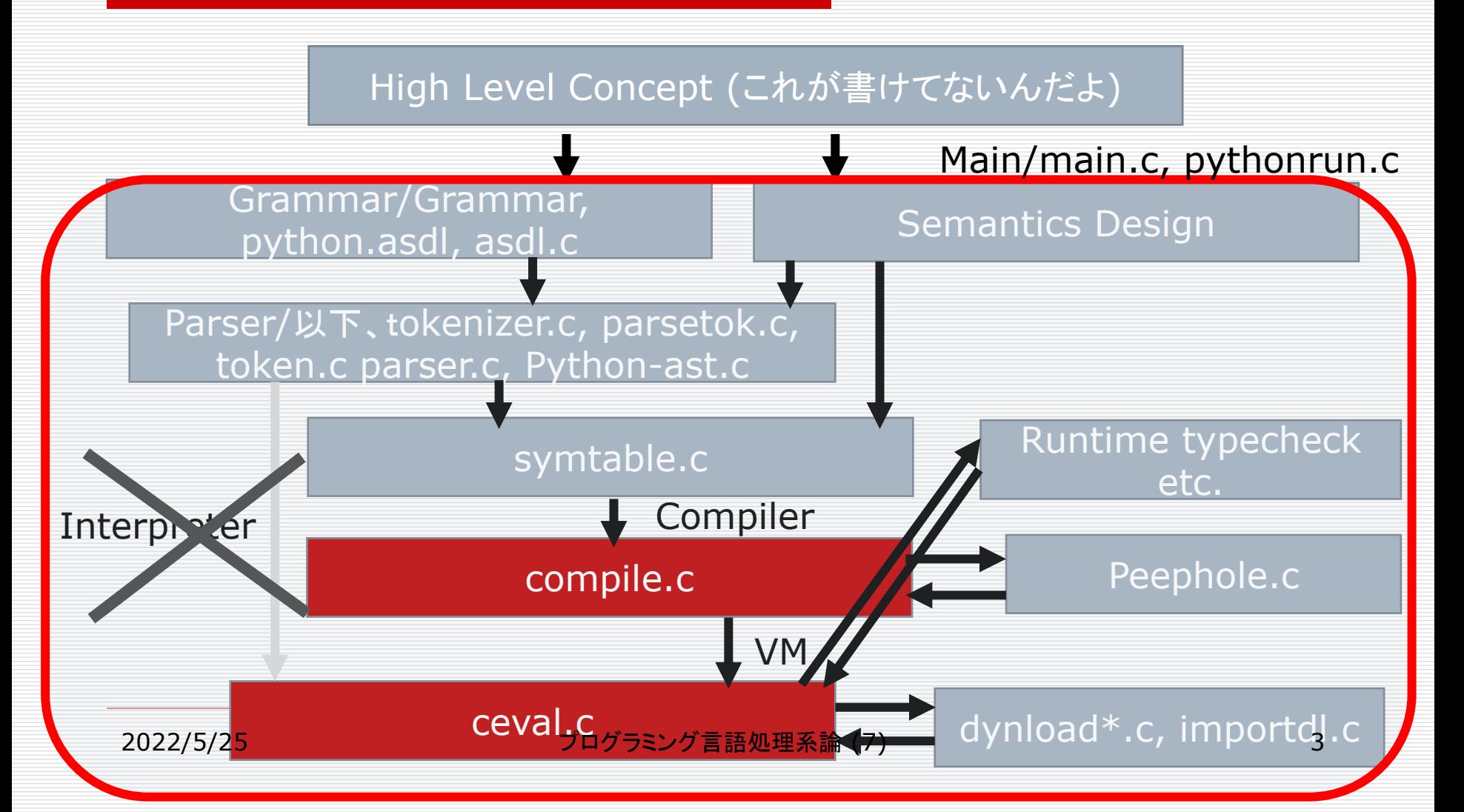

# stack machineの定義:ターゲットの特定

### □ ISAを定める

- Stack
- Code segment
- Data segment
- Special registers/Data Structure
- □ 実行エンジンのプログラムを書く
	- 教材ではvm.c, CPythonではceval.c
- □ ASTから命令列を生成するプログラムを書く (教材で はcodemit.c/compile.c) ← evalとの相似に注目 する (部品をコンパイルした結果を積み上げてコード を生成するという意味ではhomomorphism)

## JAVA VM (本格的)

#### **Heap**

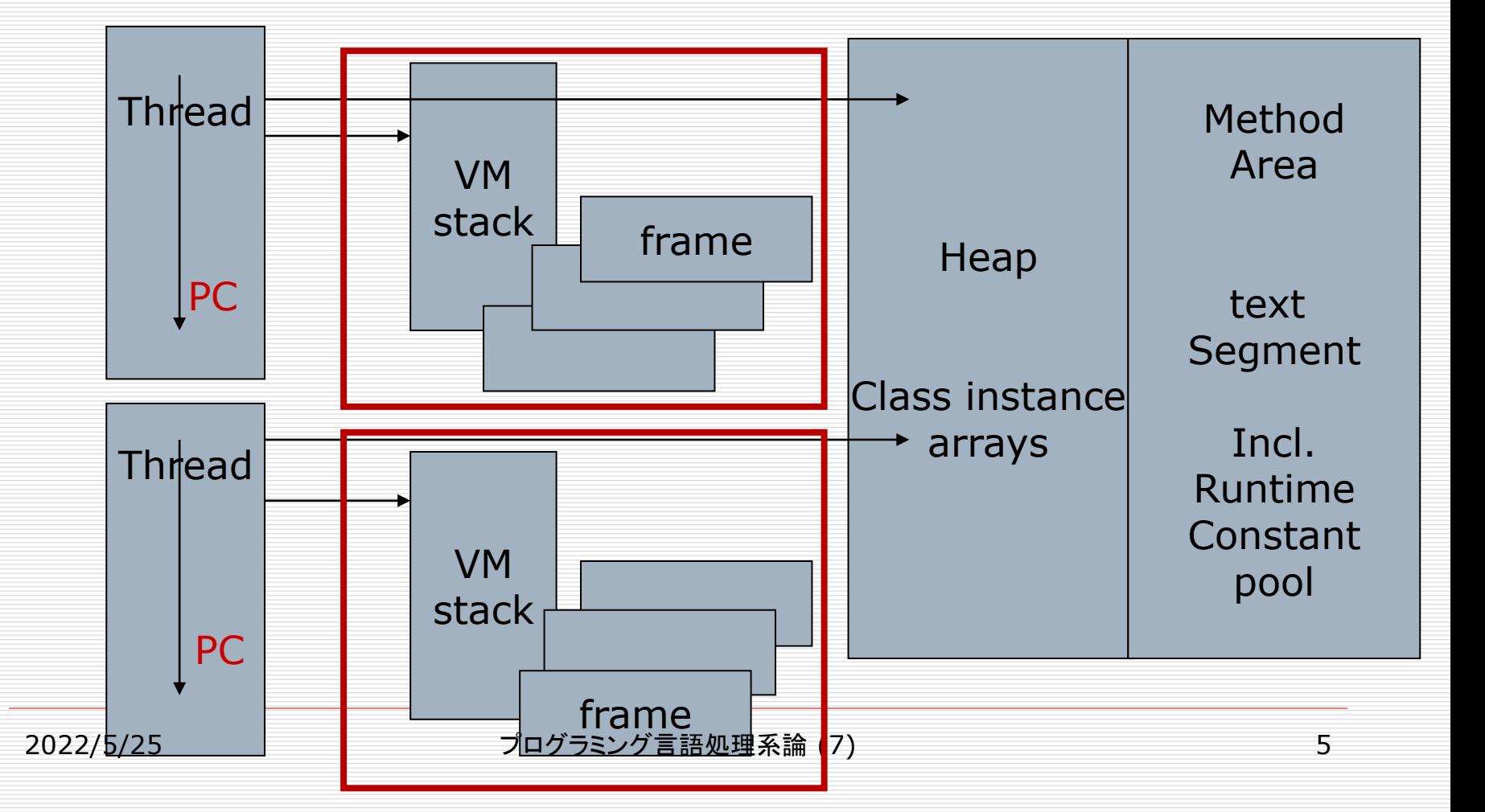

## CPythonで必要なセグメント

 Code(コード領域) Stack (計算をする)

## ここから下はGCの対象 □ Frame (関数実行のためのローカルな環境) ■ ここにあるデータはLOAD FASTでstackに移動 □ Heap (グローバルなデータ) ■ ここにあるデータはLOAD\_GLOBAL, STORE GLOBALでstackとのデータ移動

## Compile

### VMを定義して、その上のコード生成を行う

■ 教材:stack machineの設計

t\_codeseg codeseg[CODESEGSIZE]; t\_stackseg stackseg[STACKLEN]; t\_dataseg dataseg[DATASEGSIZE];

t\_symtable objectab[128];

int framestack[STACKLEN];

# Mnemonic (最小限)

#define OP\_NOP 1 #define OP\_POP 2 #define OP\_DUP 3 #define OP\_DUP2 4 #define OP U NOT 5 #define OP\_B\_ADD 6 #define OP\_B\_SUB 7 #define OP B MUL 8 #define OP\_B\_DIV 9 #define OP\_B\_GREATEREQ 10 #define OP\_B\_GREATER 11 #define OP\_B\_LESS 12 #define OP B LESSEQ 13 #define OP\_B\_EQUAL 14 #define OP\_B\_NOTEQUAL 15

#define OP\_JMP 16 #define OP\_JMPPOS 17 #define OP\_JMPZ 18 #define OP\_JMPNEG 19 #define OP\_PUSH\_CONST 20 #define OP\_PUSH\_GVAR\_21 #define OP\_PUSH\_LVAR\_22 #define OP\_PUSH\_ADDR\_23 #define OP\_PUSH\_FIELD 24 /\* \*/ #define OP\_STORE\_GVAR 25 #define OP\_STORE\_LVAR 26 #define OP\_STORE\_ADDR 27 #define OP\_STORE\_FIELD 28  $/*$  \*/ #define OP\_CALL 29 #define OP\_CALL2 30 #define OP\_RETURN 31 #define OP\_PRINT\_TOP 32

# CPython (Include/opcode.h)

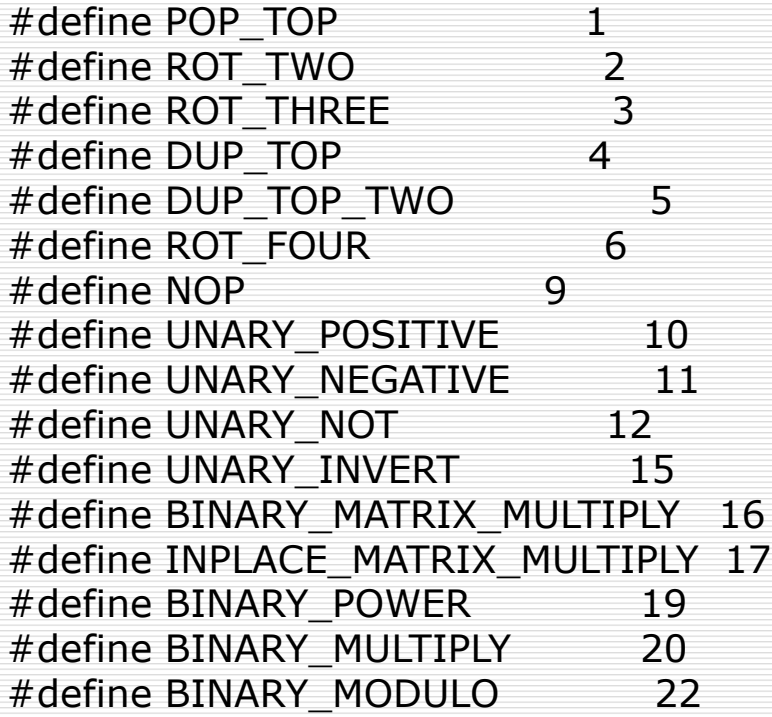

#define BINARY\_ADD 23 #define BINARY\_SUBTRACT 24 #define BINARY\_SUBSCR 25 #define BINARY\_FLOOR\_DIVIDE 26 #define BINARY\_TRUE\_DIVIDE 27 #define INPLACE\_FLOOR\_DIVIDE 28 #define INPLACE\_TRUE\_DIVIDE 29 #define GET AITER 50 #define GET\_ANEXT 51 #define BEFORE\_ASYNC\_WITH 52 #define BEGIN\_FINALLY 53 #define END ASYNC FOR 54 #define INPLACE\_ADD 55 #define INPLACE\_SUBTRACT 56 #define INPLACE\_MULTIPLY 57 #define INPLACE\_MODULO 59

#define STORE\_SUBSCR 60 #define DELETE\_SUBSCR 61 #define BINARY\_LSHIFT 62 #define BINARY\_RSHIFT 63 #define BINARY\_AND 64 #define BINARY\_XOR 65 #define BINARY\_OR 66 #define INPLACE\_POWER 67 #define GET ITER 68 #define GET\_YIELD\_FROM\_ITER 69 #define PRINT\_EXPR 70 #define LOAD\_BUILD\_CLASS 71 #define YIELD\_FROM 72 #define GET\_AWAITABLE 73 #define INPLACE\_LSHIFT 75 #define INPLACE\_RSHIFT 76 #define INPLACE\_AND 77 #define INPLACE XOR 78 #define INPLACE OR 79 #define WITH\_CLEANUP\_START 81 #define WITH\_CLEANUP\_FINISH 82 #define RETURN\_VALUE 83 #define IMPORT STAR 84 #define SETUP\_ANNOTATIONS 85 #define YIELD\_VALUE 86

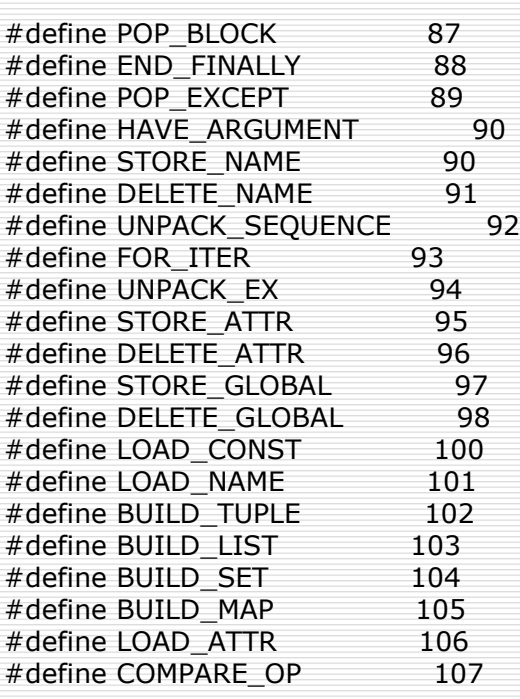

#define IMPORT\_NAME 108 #define IMPORT\_FROM 109 #define JUMP\_FORWARD 110 #define JUMP\_IF\_FALSE\_OR\_POP 111 #define JUMP\_IF\_TRUE\_OR\_POP 112 #define JUMP\_ABSOLUTE 113 #define POP\_JUMP\_IF\_FALSE 114 #define POP JUMP IF TRUE 115 #define LOAD GLOBAL 116 #define SETUP\_FINALLY 122 #define LOAD\_FAST 124 #define STORE\_FAST 125 #define DELETE\_FAST 126 #define RAISE\_VARARGS 130 #define CALL\_FUNCTION 131 #define MAKE\_FUNCTION 132 #define BUILD\_SLICE 133 #define LOAD\_CLOSURE 135 #define LOAD DEREF 136 #define STORE DEREF 137 #define DELETE DEREF 138 #define CALL\_FUNCTION\_KW 141 #define CALL\_FUNCTION\_EX 142 #define SETUP\_WITH 143 #define EXTENDED ARG 144 #define LIST\_APPEND 145

#define SET\_ADD 146 #define MAP\_ADD 147 #define LOAD CLASSDEREF 148 #define BUILD\_LIST\_UNPACK 149 #define BUILD\_MAP\_UNPACK 150 #define BUILD\_MAP\_UNPACK\_WITH\_CALL 151 #define BUILD\_TUPLE\_UNPACK 152 #define BUILD SET UNPACK 153 #define SETUP\_ASYNC\_WITH 154 #define FORMAT\_VALUE 155 #define BUILD\_CONST\_KEY\_MAP 156 #define BUILD\_STRING 157 #define BUILD\_TUPLE\_UNPACK\_WITH\_CALL 158 #define LOAD METHOD 160 #define CALL\_METHOD 161 #define CALL\_FINALLY 162 #define POP\_FINALLY 163

## Compile

## VMを設計した上で、その上で動くコードを生 成(完結したチーム等で全部やる場合)

コンパイラのデザイナー <u>VMのデザイナー</u> VMのデザイナー

共通の仕事の場

VM

## Compile for Native Codes

### ターゲットとなるVM(or CPU)が与えられてい る場合

o CPUをターゲット o すでにあるVMをターゲット (Java VMその他) e.g. Jython  $\rightarrow$  calling convention を意識する (call instruction)

VM or CPU

コンパイラのデザイナー

## Interpreterの構成との類似性

- □ どちらもAST (Abstract Syntax Tree)からの変換 を考える
- Interpreterのeval → Compilerのcompile
	- 類似性はCPythonのコードを解析することで「実証」します
- プログラムPの評価プログラム evalを考える。この部 分評価PEを考えて  $PE(P)$  ->  $P^*$  such that eval(P, D) =  $P^*(D)$ ■ これ自身は、部分評価の標準的な式

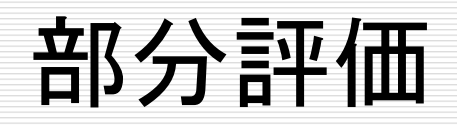

### 部分評価(Partial Evaluation)

- たとえば、 if (true) 1 else 2 → 1の評価は…
- 計算する前にわかる
- 一般に、プログラムPへの入力を実行前にわかる もの(S)と実行時にしかわからないもの(D)にわ け、出力を得ることを P: S × D → O
- それから同じ出力を得る P\*: D → O を生成す る(P\*をresidualと言うことがある)
- □ 部分評価は今もCSのメインストリームにあり ます

## Futamura Projection

- $\Box$  PE(eval, P)  $\rightarrow$  eval(P, -)\* **■** プログラムPのコンパイル結果
- $\Box$  PE(PE, eval)  $\rightarrow$  PE(eval, -)\* ■ コンパイラ?
- □ もちろん、一般的にはこんな風にはうまくいかなくて、 さまざまな仮定が必要(当時はLISPという幸運なプラ ットフォームがあって…)
	- evalの対象言語と実装言語が同一
	- ◼ 評価のための環境の定義
	- Frame, calling conventionの"→"が定義されている

準同型ではない

### □ しかし、同様の仕組みが…

- $\blacksquare$  [e1+e2] = [e1] + [e2] (interpreter)
- $\blacksquare$  [e1+e2] = [e1] ; [e2]; BINARY ADD; (compiler)
- $\blacksquare$  [while e s] = while [e] [s] (interpreter)  $\blacksquare$  [while e s] = L: [e]; jpz M; [s]; jmp L; M: (compiler)

## 部分要素の処理を合わせて全体を構築する

## VAR (変数参照)に対応するコード生成

```
 対応するevalの部分
  case VAR:
     \{int varpos = staticvarsearch(cstack[top].val1);
      if (varpos == -1) {
       codepush2(OP_PUSH_GVAR, cstack[top].val1);
      } else {
       codepush2(OP_PUSH_LVAR, varpos);
      }
      break;
     }
     case VAR: /* 2018 */
      {int varpos;
       if ((varpos = varsearch(cstack[top].val1)) == -1) {
            return vars[globalvarsearch(cstack[top].val1)].val;
       } else {
            return frames[varpos].val;
2022/5/25}
                       プログラミング言語処理系論 (7) 18
```
- □ staticvarsearch()は、静的にフレームを解 析し、名前解決を行う
- □ globalvarsearch()は、実行時に用いる名前 テーブル中の名前を参照する
- □ ブロックの情報としてさらに必要なものは、ブ ロックのstart, end

■ これが制御できると、loopの中でのbreakや redoが書ける

#### □ CALLに対応するコード case FUNCALL: { int alen;

```
alen = codemitargs(cstack[top].val2);
 codepush2(OP_PUSH_CONST, alen);
 codepush2(OP_CALL, cstack[top].val1);
 break;
}
```
## VMでの実行

switch (objectab[gv].typ) {

case FUN:

 $framestack[savedframetop++] = pc+1;$ 

 $framestack[saveIfamed$  =  $stacktop-1$  = stacktop-objectab [gv].paramlen + 1;  $pc = objectab[qv].val;$ 

break;

# CPython (compile.c)

static int compiler\_nameop(struct compiler \*, identifier, expr\_context\_ty);

static PyCodeObject \*compiler\_mod(struct compiler \*, mod\_ty); static int compiler\_visit\_stmt(struct compiler \*, stmt\_ty); static int compiler\_visit\_keyword(struct compiler \*, keyword\_ty); static int compiler\_visit\_expr(struct compiler \*, expr\_ty); static int compiler\_augassign(struct compiler \*, stmt\_ty); static int compiler\_annassign(struct compiler \*, stmt\_ty); static int compiler visit slice(struct compiler  $*$ , slice ty, expr\_context\_ty);

# CPythonでも構造は同じ

```
□ CALLに対応するコード
  ■ compiler_call() \rightarrow call_helper
  スケルトンは
  VISIT(c, e->v.Call.func); 
   for (i = 0; i < nelts; i++) {
     …
    VISIT(c, expr, elt);
   }
```
ADDOP I(c, CALL FUNCTION,  $n$  + nelts);

### case Assign\_kind:  $n = asdl\_seq\_LEN(s-> v.Assign.targets);$ VISIT(c, expr, s->v.Assign.value); for  $(i = 0; i < n; i++)$  { if  $(i < n - 1)$ ADDOP(c, DUP\_TOP); VISIT(c, expr, (expr\_ty)asdl\_seq\_GET(s- >v.Assign.targets, i)); }

## からのcompiler\_visit\_expr →… → compiler\_nameop

## □ compiler\_nameop()でsymbol tableの情 報によりFASTとGLOBALを選択

## Iteratorに対応するコードのコンパイル

compiler\_for(struct compiler \*c, stmt\_ty s) {

```
basicblock *start, *cleanup, *end;
```

```
start = compiler new block(c);
  cleanup = compiler_new_block(c);
  end = compiler_new_block(c);
  if (start == NULL || end == NULL ||
cleanup == NULL)return 0;
```
if (!compiler\_push\_fblock(c, FOR\_LOOP, start, end)) return 0;

VISIT(c, expr, s->v.For.iter); ADDOP(c, GET\_ITER); compiler\_use\_next\_block(c, start); ADDOP\_JREL(c, FOR\_ITER, cleanup); VISIT(c, expr, s->v.For.target); VISIT\_SEQ(c, stmt, s->v.For.body); ADDOP\_JABS(c, JUMP\_ABSOLUTE, start);

compiler use next block(c, cleanup);

compiler\_pop\_fblock(c, FOR\_LOOP, start);

VISIT\_SEQ(c, stmt, s->v.For.orelse); compiler\_use\_next\_block(c, end); return 1;

}

#### **□ Iterator(に付随する** bodyのブロック内の 情報)で、ループ終了 、break, redoその 他を管理

□ Break\_loopという mnemonicはなくて

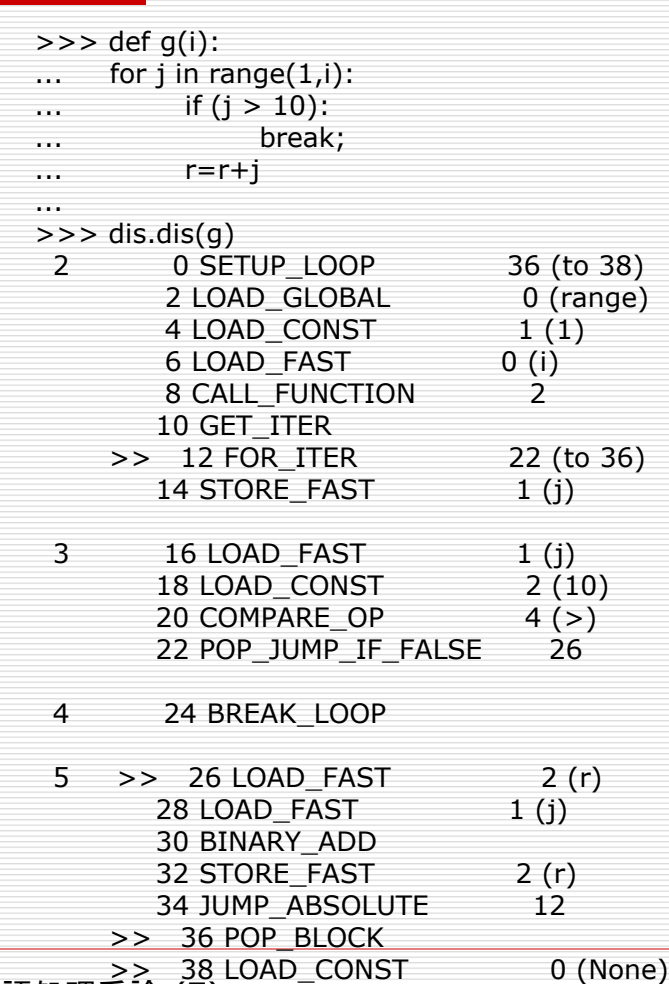

…

40 RETURN\_VALUE 2022/5/25 プログラミング言語処理系論 (7) 26

```
static int
compiler break(struct compiler *c)
{
  for (int depth = c->u->u_nfblocks; depth--;) {
     struct fblockinfo *info = &c->u->u_fblock[depth];
     if (!compiler_unwind_fblock(c, info, 0))
        return 0;
     if (info->fb_type == WHILE_LOOP || info->fb_type ==
FOR LOOP) \{ADDOP_JABS(c, JUMP_ABSOLUTE, info->fb_exit);
        return 1;
     }
  }
  return compiler error(c, "'break' outside loop");
}
```
## ここで気づくのが...

## 前に、名前解決でASTをトラバースしたことを おぼえていますか?

 Compileも、ASTのトラバースをしてコードを 生成します

## Native Codeへのコンパイル

- □ Native Codeへのコンパイルも、その本質は変 わりません
	- Assembly codeの出力ができるようにするにはプラ ス少しの文法の勉強で足りる
- □ Native Codeを相手にするときは、アセンブラに 使うファイル形式(セグメントの指定方式), load, linkについて、少し勉強する必要があります ■ 今回の後半、おおまかなところについてふれます

## WrapUp

#### □ プログラミング言語を定義したら、仕様にまとめてみる。 ■ これができない人が...

- □ 概念の説明を最初につける
- □ プログラミング言語を定義するときに必要な(デリケート な)要素は大体以下の通り
	- プログラム全体の構造
	- 制御構造
	- データオブジェクト
	- まだ
	- ◼ 関数(手続き)の扱い
	- 環境、変数のバインディング

### ロ + 多言語とのインターフェイス、ライブラリ関数

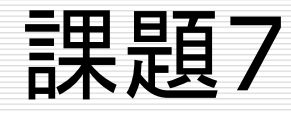

#### □ 自分で言語を定義してみよ

- ◼ 仕様書を書け(これが一番大事)
- ◼ High Level Conceptは「新しい概念のない電卓である」でもかまわな い
- ただし、変数は扱えるようにすること
- ◼ 関数コールをデザインすること
- Lexical analysisに関係するコードは自分で書くこと
- ◼ Parse したら、ASTは生成できるようにすること

#### ◼ どちらか

- 評価系 (eval)を書いてください
- 自分で適当にVMを設計して、それをターゲットにしたコンパイラを作ってもよ い
- スクラッチからやるのが面倒であるならば、教材その他を適当に拡張し てかまいません。
	- □ 教材は、最低限のことはできる(最低限のことしかできない)ようにしています
	- 大きい(本格的な)言語は、読み込むのに一苦労ということはよくわかります

PyPy (少し余談)

- Pythonの処理系が提供された(Cを実装言語と するCPython)
- では、CPythonの実装言語をPythonに変えるこ とはできるか?
	- この場合、CPythonをbootstrapとして使うことにな る
	- 今まで、CPythonのソース(C)で説明してきたことを 全部Pythonで置き換えることはできるか?
	- ◼ 実装言語をPythonにできたら、いろいろなことが抽象 的にかけて、すっきりするんだろうなぁ…

結果としてPyPy

## □ PyPyは、いろいろな目的を持った人たちが10 年くらい前に一応の完成をみせたもので

- 目的?
	- $\square$  Self hosted Python
	- □ Faster VM (RPython)
- ■「完成」とは?
	- □ 論文を書く?
	- パッケージが世界を制覇する?

# CPython

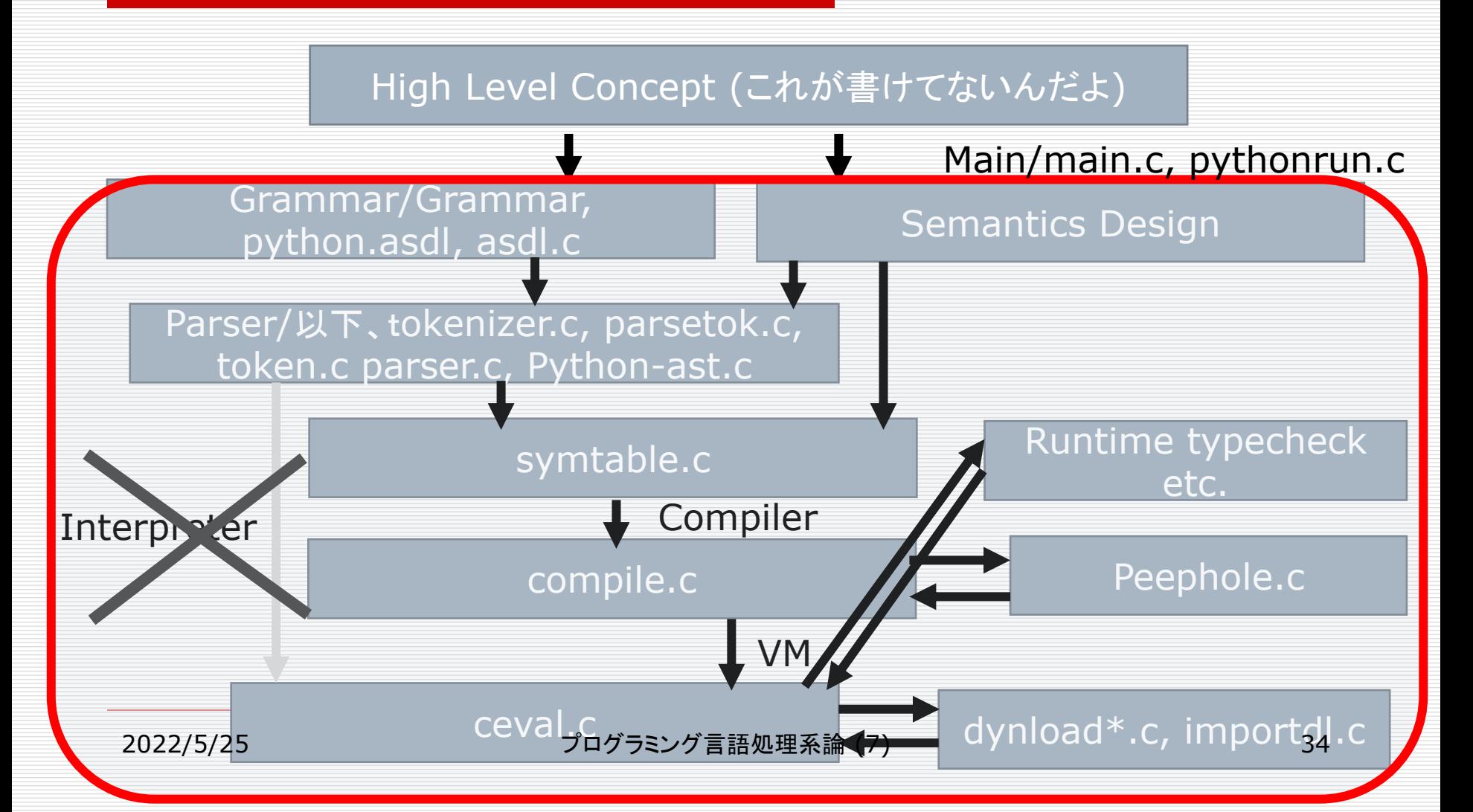

# PyPy

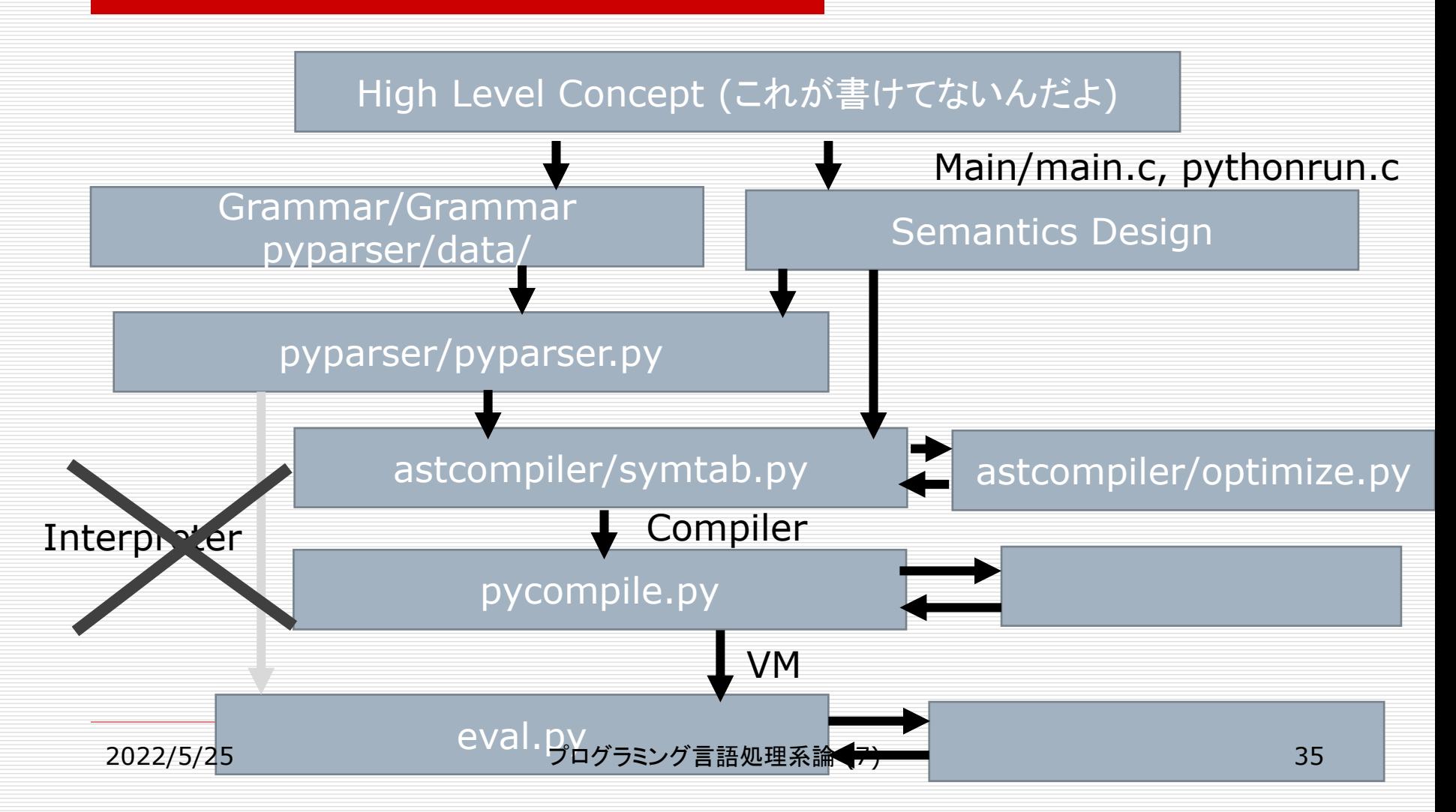

PyPy □ Grammarを確認する ■ parser部分 ASTCOMPILEを確認する ■ シンプルです □ eval.py, pyframe.pyで実行エンジンを確認 する
## Virtual Machine

 VMの定義 ■ ISA プログラム実行に必要なもの ■ Linuxでのプログラム実行 □ Link, Load ■ JVMでのプログラム実行 □ Link, Load

# VMを用いた実行モデルの記述

Virtual Machineを定義する

- Operational Semanticsの忠実な表現
	- □ ISAを定義する(大別してstack machineとregister machine)
	- プログラムの意味とは、VM上にコンパイルされたコードのVM上の 意味と定義する
	- □ ハードウェアシステムとは薄皮一枚で隔てられている
- 「状態」の記述
	- ロ メモリの状態
	- 口 スレッドの状態
- 「状態遷移」の記述
	- 主だった命令がマシンの状態をどう変化させるかを記述
- VMで行うのは、計算機械の「実装」だけではない
	- ◼ オブジェクトの生成・GCに係るメモリ管理
	- ◼ 関数呼び出しに係るフレーム管理、並列性に係るスレッド管理

### VMのISAのデザインは、哲学の発露(少し大 げさ)

■ コンパイラとの仕事の責任分界

□ 押し付けあうのか、引っ張り合うのか

- 対象プログラムを高速(または省電力)に実行 するためのVMのISAの設計
	- 汎用CPUの設計とは違う
	- ASICではそれがcritical

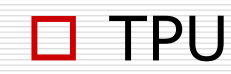

## Native vs. Virtual

### □ Nativeなマシンの命令セット設計はアーキテ クチャ設計と密接に関係する

### □ VMの設計思想は

- 一般的な実行の効率性
- コードのコンパクト性(Nativeなマシンの差を吸収 する)

#### ■ 対象となる言語の重要なフィーチャーを効率よく実 行する

### VMでは、プログラムの抽象度が設計に影響 する

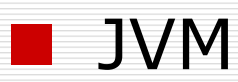

□ なぜ、invokeが複数種類あるのか

□ なぜ、基本型ごとの命令セットに分離されているのか

#### ■ CPython

- □ なぜ、ループ命令があるのか
	- GET\_ITER, FOR\_ITER

□ BINARY MATRIX MULTIPLYは、MLの人たちの 想像力をどのくらい刺激したか

# Java VM

- Java VMもPython VMもスタックマシンです
- □ JVMの当初の目的は、安全な形でコードの流通 性を高めることであった(特にアプレット)
	- コードの流通性の確保が目的の一つに入っていた
	- **HTML5で廃止**
- □ JavaのSemanticsはJava VMの上で定義する ことができる
- (速度を考えてJITが出現した)
	- 速度はこんな技術で稼ぐんじゃない
	- JITの話はRPythonで少しすることにしましょう

# 言語designとVMのInterface

#### 口「値」とは何か?

- ◼ 基本型だけではない
- Scalar+Array(Fortran)
- Tuple, list, (Python)
	- Object (OOP)
- □ 計算機械の上での実装(表現)の検討の必要性( 処理系の検討には必須)
	- Referenceのメカニズムの検討
- オブジェクト管理、メモリ管理 (in VM) へつなが る

# ちょっと見てみる

#### □ Perl

- stringが基本型のひとつとして入る
- scalar (\$xの形) + array (@xの形)

#### ■ Objectは...

□ 厳密に言えばオブジェクト指向のようなプログラミング スタイルをpackageを導入することで提供

### □ Python

■ 基本型+tuple+リスト

#### ■ Objectは最初からデザインの中に入っている

VMのご利益

#### 口 OS独立、CPU独立

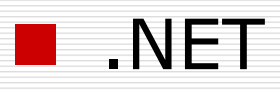

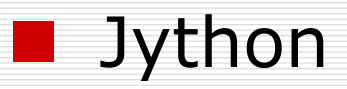

#### ◼ …

#### □ 昔、UNCOLという思想があって…

### $N \times M \rightarrow N+M$

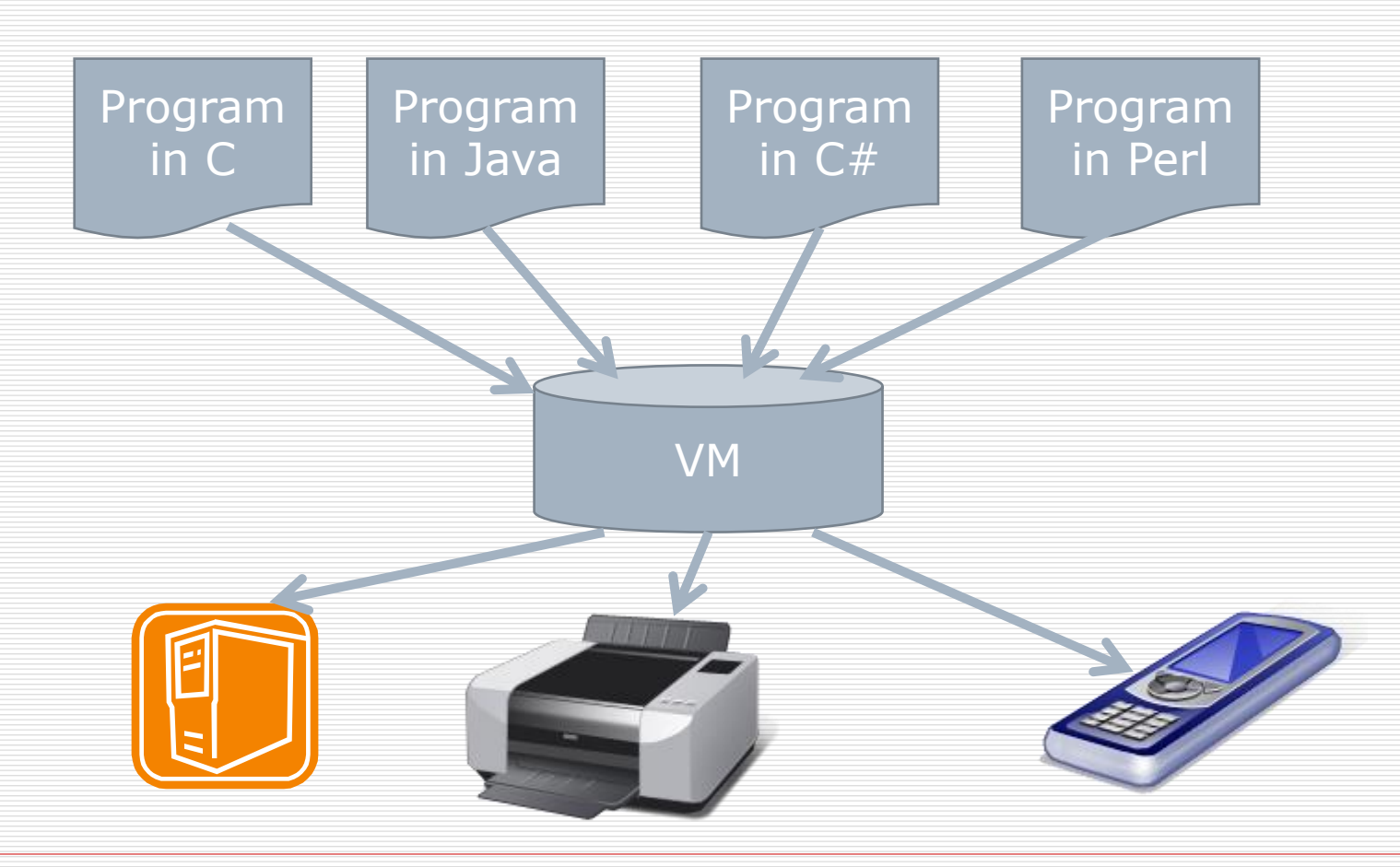

# JavaのVMも含めた設計思想は実際 そうだったわけだが…

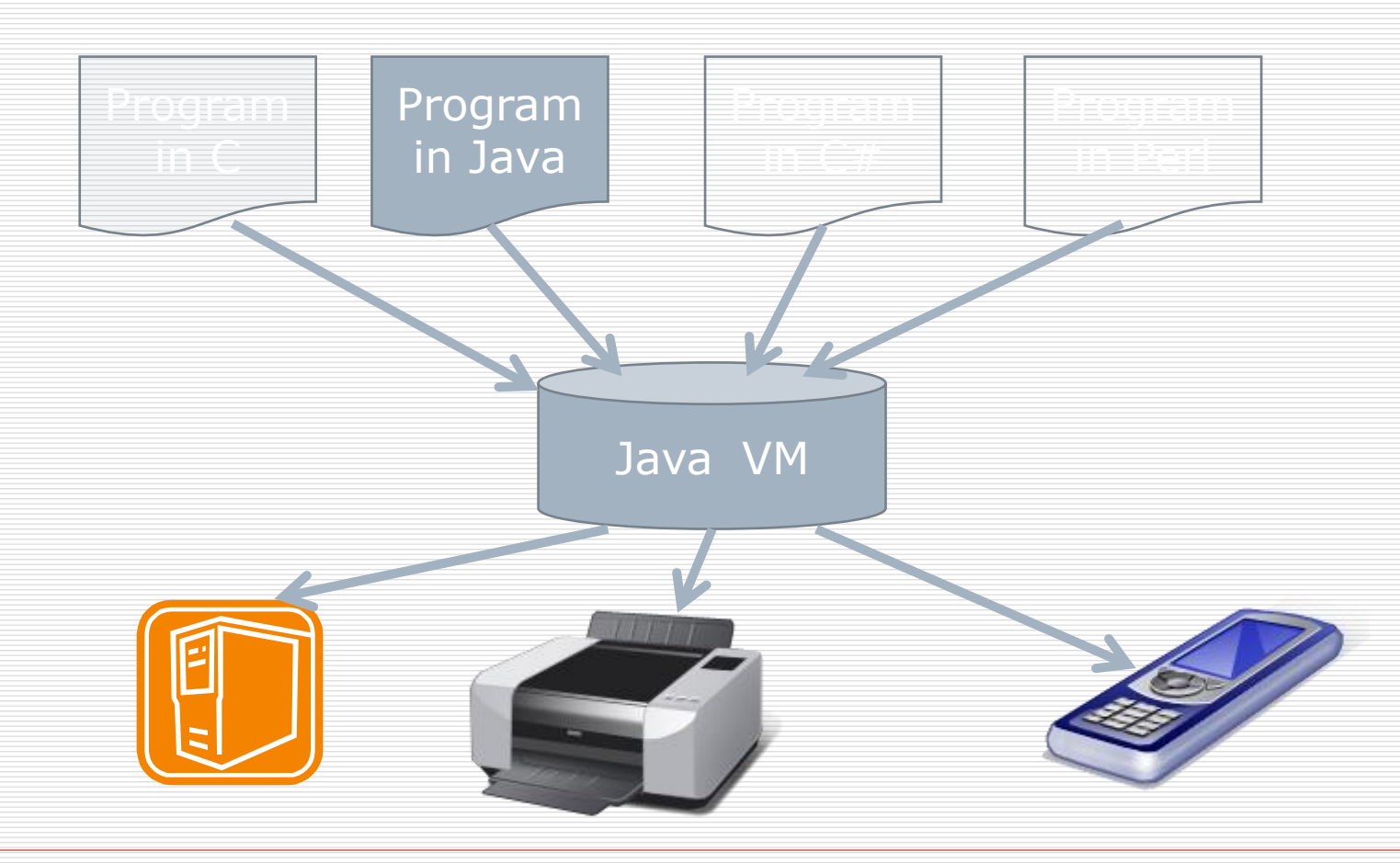

# 今はSmartphoneのアプリのために

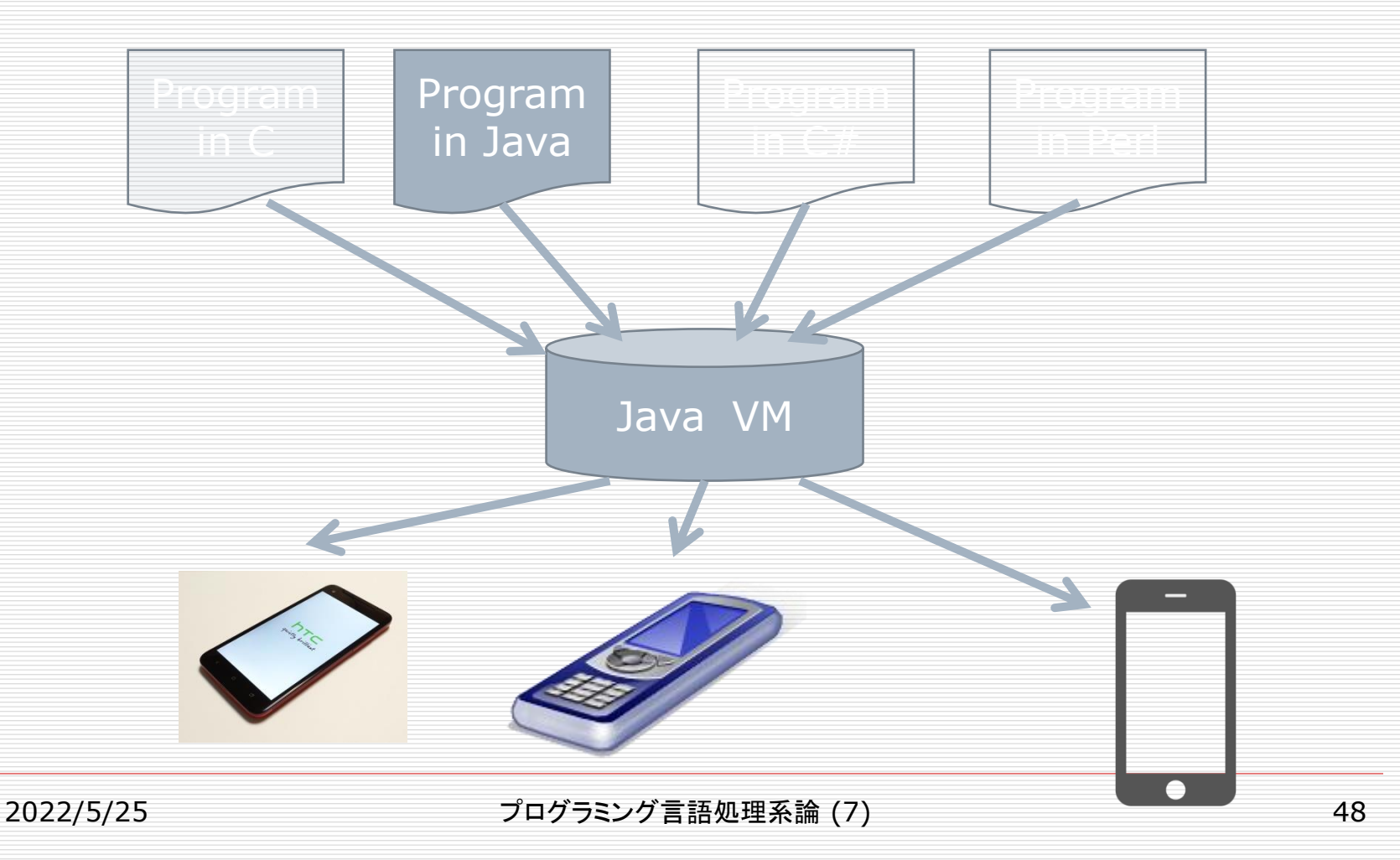

# では実際に2番目の言語があるか…

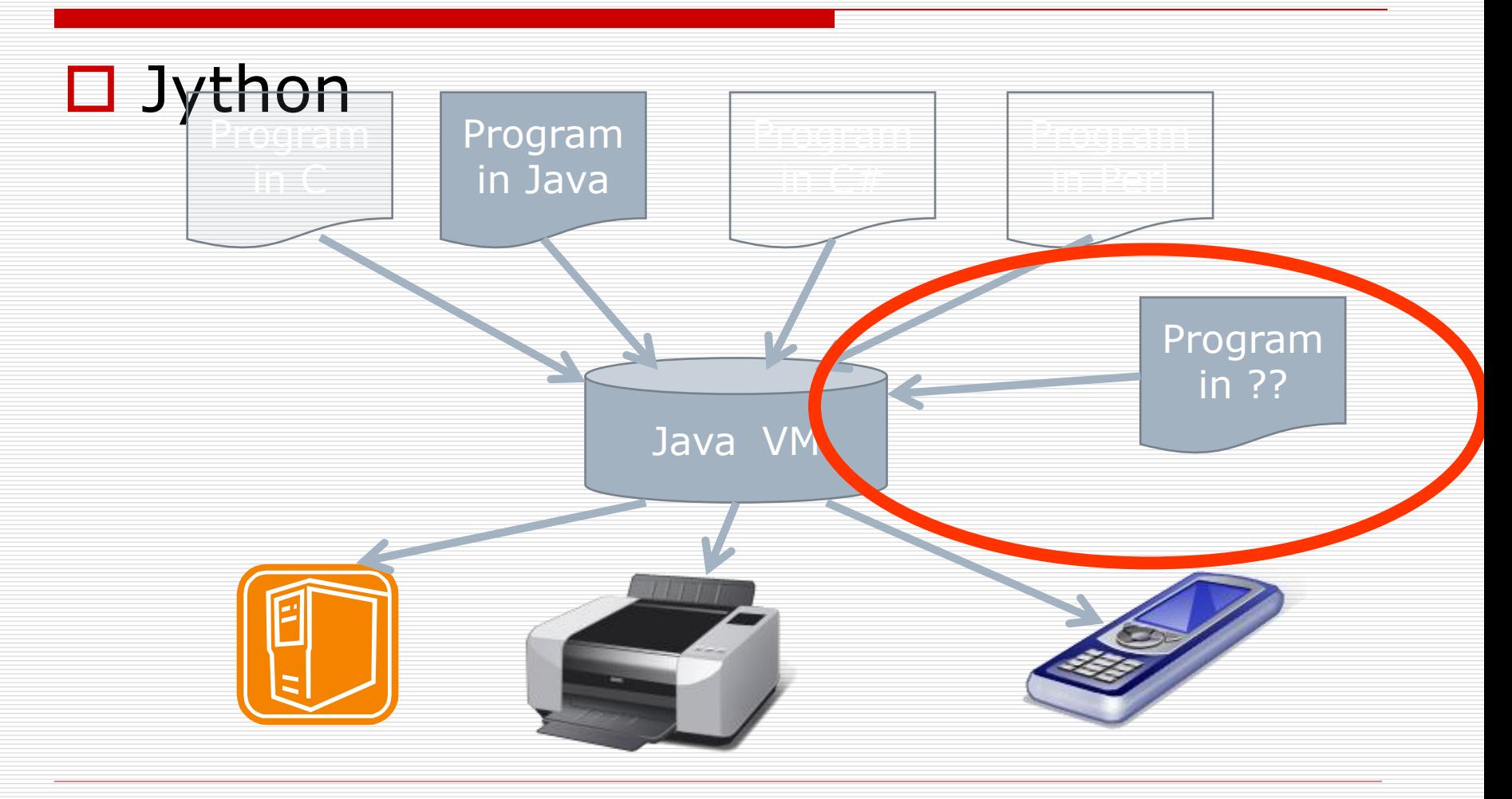

- JythonやJRubyは、インタープリタをJavaで 実装している
	- Javaクラスのインポート等で大きなご利益
	- でも、これはJVMで動くコードを出力するのではな い (Jython)
	- JRubyは、RubyをJVM上で実装したもの
	- Jython: <https://github.com/jythontools/jython>
	- JRuby:<http://www.jruby.org/>

# Nativeな実行環境

#### □ 実行ファイルは定められた形式に沿って書かれて いることを要求します。

- では、手始めにNativeな実行環境で要求される 実行ファイルの形式を見てみましょう
	- Windows
	- Linux

#### □ 実行のためには、「実行エンジン」が理解できる形 式の「実行ファイル」を用意する必要がある ■ ELF, PE/COFF, Classファイル, ...

# 例:Windows上での実行

% gcc a.c % ./a.exe % javac SecTest.java % java SecTest

- ソースコードとしてa.cをとり、実 行ファイルとしてa.exeが作 られる
- a.exeを実行すると結果が出て くる
- 一連の流れの詳細は?

ソースコードとして SecTest.javaをとり、クラ スファイルとして SecTest.classが出てくる。 SecTest.classを引数にして

javaを実行すると結果が出 てくる

一連の流れの詳細は?

# PE/COFF

- Windows上でプログラムを実行するとはどう いうことか考えてみる。
- □ Windowsの実行ファイルの形式はPE/COFF と呼ばれる。
	- 複数のセクションの指定
	- 動的リンク情報
	- シンボルテーブル情報

 $\blacksquare$  . . .

### ELF (Linux etc.) Linuxで、「実行ファイル」を実行するとはどう いうことか考えてみる。 Linuxの実行ファイルの形式は ELF(Executable and Linking Format)と 呼ばれる。 ■ ここでのキーワードはExecute, Linking, ...

### ELFで書かれた実行ファイルのフォーマット

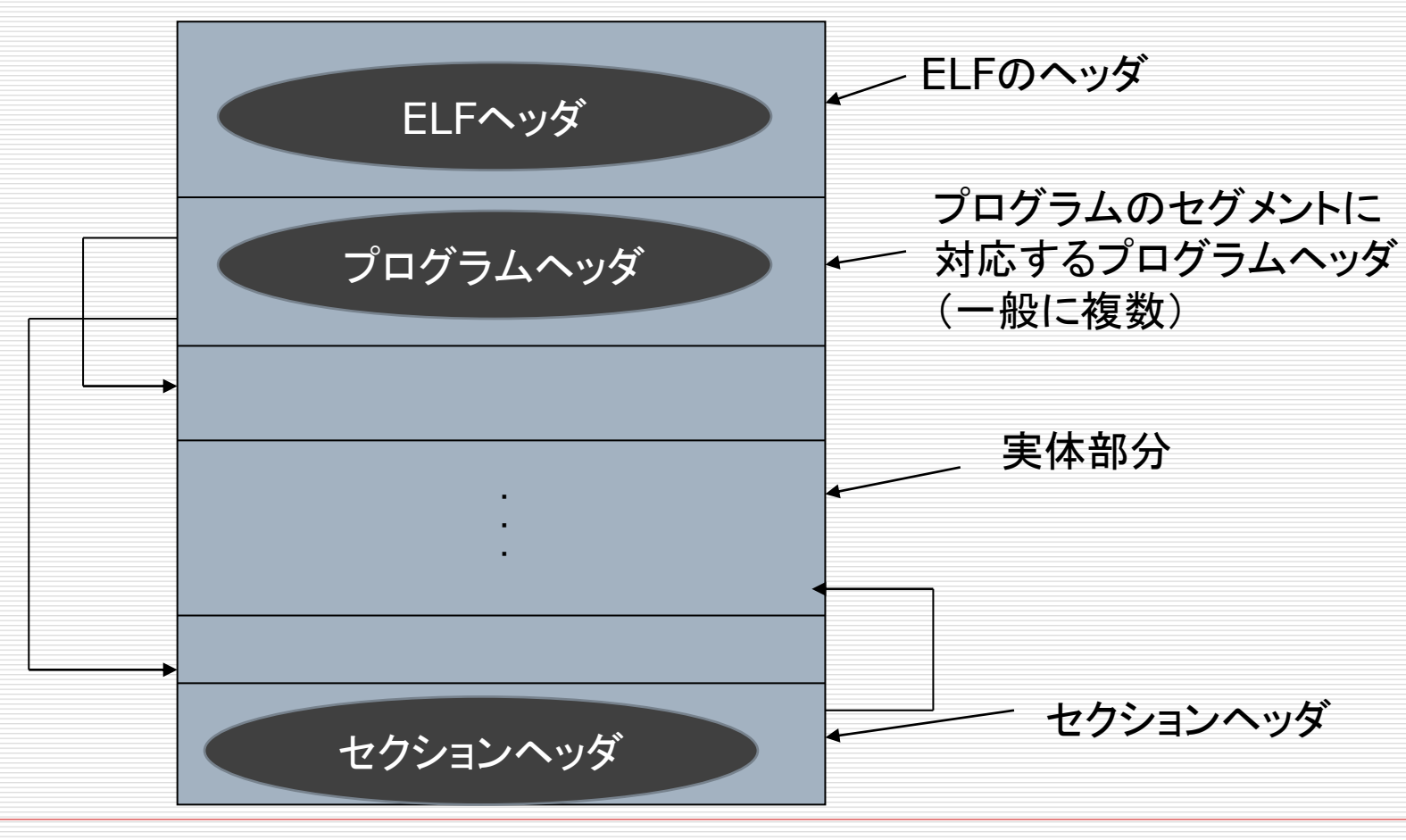

- ELFの種類としては
	- Relocatable File
	- Executable File
	- Shared object File
	- Core
- □ プログラムセグメントの種類としては
	- Loadable Segment
	- Dynamic Linking Information
	- ◼ Program Interpreter Information
	- Auxiliary Information

# 実行可能ファイルの実行の仕方

□ ELFのヘッダを解析する

- この形式は実行可能か?
- エントリーポイントはどこか?
- ロードしなければならないプログラムセグメント は?

### □ プログラムヘッダを解析する ■ インタープリタは何か? (Id-linux)

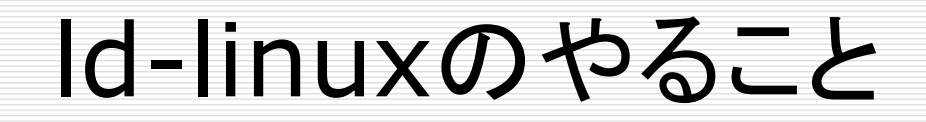

セグメントのロード

□ 動的リンクのためのシンボルテーブル解析

口 動的リンク

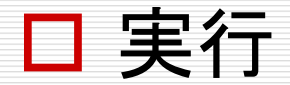

### □ OSの重要な機能のひとつ □ 実行ファイルを作る側は、この形式に従って 「実行ファイル」を作成する

□ テキスト(コード)セグメント □ データセグメント

は、実行ファイル内に格納されていなければ ならない

 シンボルテーブルは、リンクのときに使用する ので、リンク前のファイルには必須(さて、リン クはいつするか?)

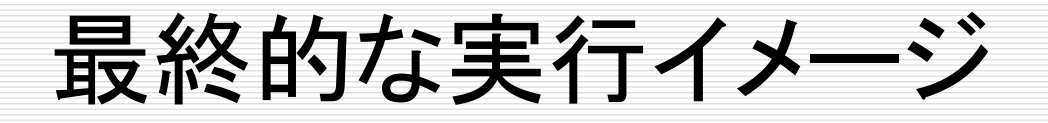

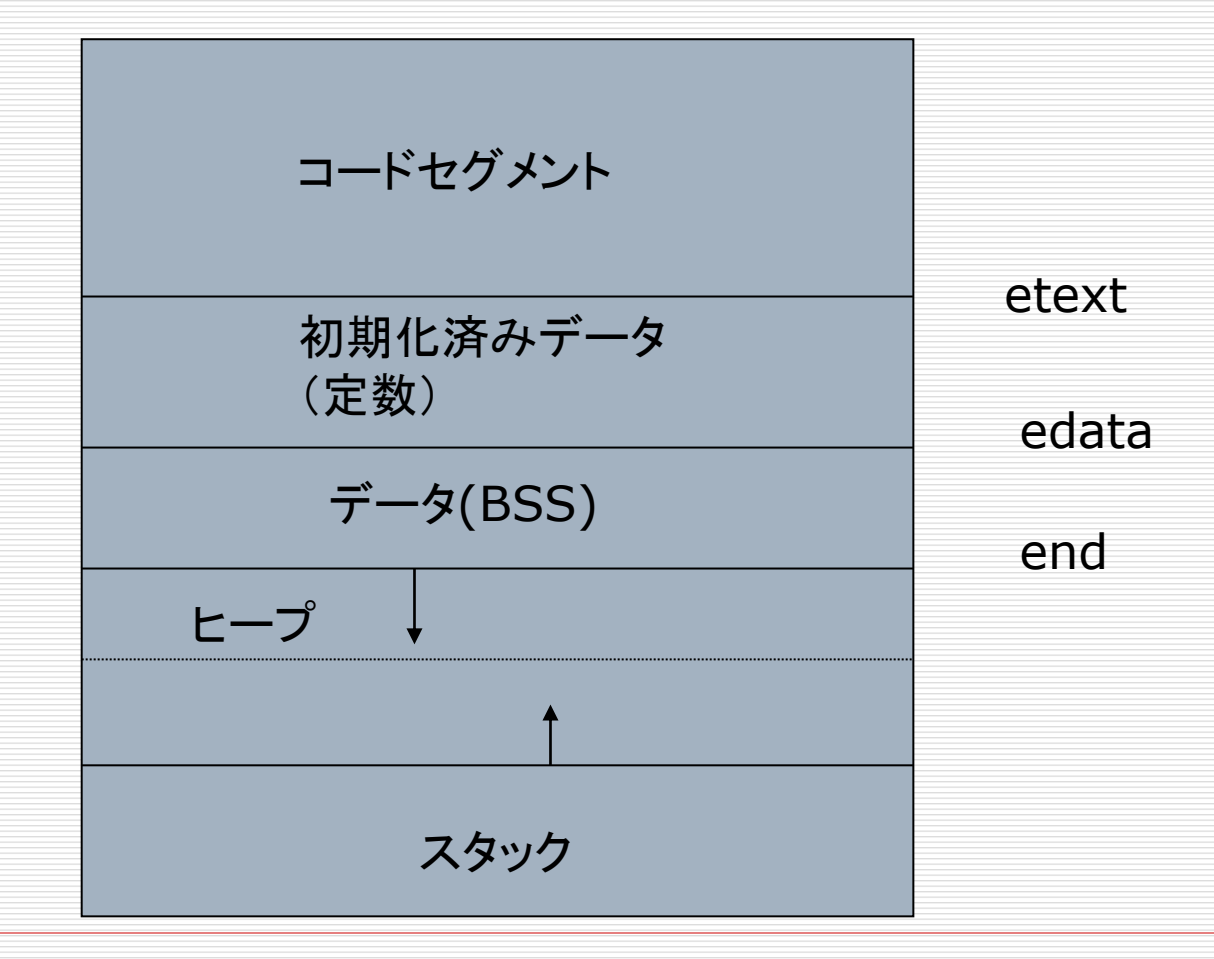

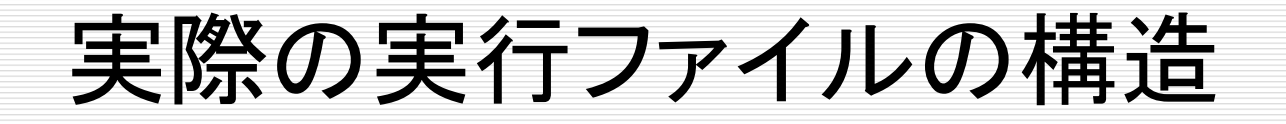

#### □ Linuxならばreadelfで観察することができる

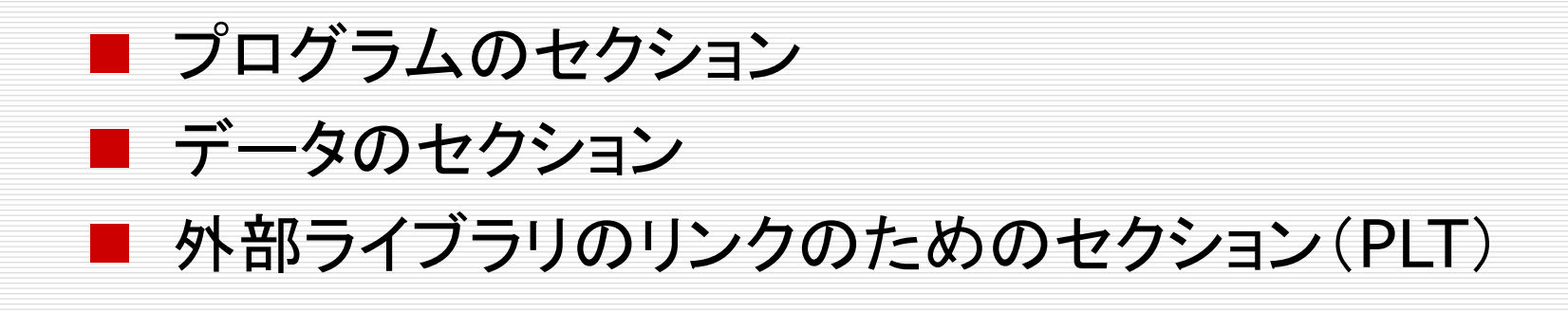

# +ライブラリ関数のサポート

- □ 通常のプログラミングでは、多くのライブラリ関 数を付与している
- □ 組み込みシステム上での実行など、それらを 想定しないものもある
- Cの場合、ライブラリ関数は通常の関数のほ かに、ヒープの管理、I/Oなど、OSとのインタ フェースを取る関数を含む
- ライブラリ関数の定義は言語の定義の一部分 になっている

# ライブラリ関数のリンクとロード

#### $\Box$  Link

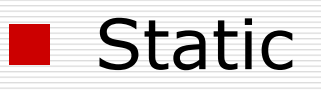

 ルーチンのレファレンスは実行ファイルを作るときに 全部resolve

#### ■ Dynamic

- □ 動的リンクのために、ルーチンのレファレンステーブ ルを作っておく(PLT)
- コールされるときに、動的ライブラリにある実体との対 応を取る

#### □ Load

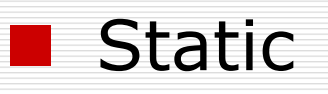

#### ■ Dynamic

□ Shared Libraryを動的(プログラム中)に指定して 、実行中にロード

□ リンカは、ロードの際のName Resolutionを行う  $\blacksquare$  dlopen(), dlsym()

### □ Interactiveなスクリプト言語では、動的な Load機能の実装が求められる

### □ VMに、Dynamic Load機能を実装すること は必須

- ◼ ソースコードのloadではなく、コンパイルされたコ ードのload (当たり前…)
- importの実装にあたって必要なこと
	- □ Loadするコード/データのためのスペース
	- コールの時に必要な、Name Resolution (Reference Table)の実装
- 外部のライブラリのロードなら、OS提供の機能を 利用することもできる

# CPython

 $\square$  import.c, importdl.c

 $\square$  Dynamic linking: PyImport\_LoadDynamicModuleWithSp  $ec() \rightarrow$ PyImport FindSharedFuncptr()  $\rightarrow$ dlopen(), dlsym()

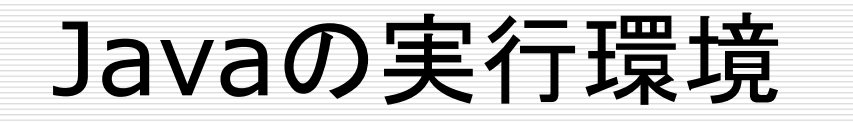

#### □ Linuxと同じことがJVMに言えるだろうか?

- 調べることは何か?
	- 実行対象としてのVM
		- VMのアーキテクチャ
		- VMの命令セット
	- VMで実行できるための「実行ファイル」形式

#### □ JVMはきちんとしています

PythonのVM

- VMに関するまともなドキュメントがないことを 前述の通り
- 動的ロード/リンクはimportでサポート
- □ Cとのインタフェースも記述あり
- □ Mnemonicを見て、VMの特徴を観察すること はできる

Cとのインターフェース

### □ ctypesなんかはちょっとわきにおいといて

- [https://docs.python.org/ja/3/extendi](https://docs.python.org/ja/3/extending/extending.html) ng/extending.html
	- 決まり事だし…
	- 提供されているということが大事

# Javaのクラスファイルの実行

- □ クラスのロードと実行の定義は以下の [https://docs.oracle.com/javase/specs/jv](https://docs.oracle.com/javase/specs/jvms/se18/jvms18.pdf) ms/se18/jvms18.pdf
	- Chapter 5. Loading, Linking, and Initializing
- やることは
	- クラスのロード
	- リンク(名前解決を含む)
	- 初期化

#### Go

5 Loading, Linking, and Initializing

- 5.1 The Run-Time Constant Pool 5.2 Java Virtual Machine Startup
- 5.3 Creation and Loading

5.3.1 Loading Using the Bootstrap Class Loader

5.3.2 Loading Using a Userdefined Class Loader

5.3.3 Creating Array Classes

5.3.4 Loading Constraints

5.3.5 Deriving a Class from a class File Representation

5.3.6 Modules and Layers

5.4 Linking

5.4.1 Verification

5.4.2 Preparation

5.4.3 Resolution

5.4.3.1 Class and Interface Resolution

5.4.3.2 Field Resolution

5.4.3.3 Method Resolution

5.4.3.4 Interface Method Resolution

5.4.3.5 Method Type and Method Handle Resolution

5.4.3.6 Dynamically-Computed Constant and Call Site Resolution

5.4.4 Access Control

5.4.5 Method Overriding

5.4.6 Method Selection

5.5 Initialization

# 「リンク」とは

#### □ Verification

- 命令がvalid/branchの行き先がvalid/命令が型チェ ックを通る
- $\square$  Preparation
	- Staticフィールドの用意
- **□ Resolution of Symbolic References** 
	- クラス内でクラス名、フィールド名、メソッド名でreferさ れている箇所を直接referする形に書き換える
- $\Box$  Initialization (やることはNativeなものと同じ)